**AutoCAD Crack PC/Windows**

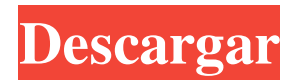

# **AutoCAD Crack+ [Mac/Win]**

AutoCAD 2018 [editar | editar fuente] AutoCAD es un completo sistema de dibujo en 2D, capaz de crear modelos complejos que se pueden guardar en un archivo para su posterior edición o impresión. También se puede usar para crear plantillas de edición, que se guardan en el formato DWG de AutoCAD y se pueden usar para hacer más borradores de forma similar a los diseños. Dibujo 2D [ editar | editar fuente] AutoCAD 2018 tiene la capacidad de crear modelos 3D y se puede usar para hacer dibujos 2D. Puede agregar una biblioteca de imágenes a su dibujo, a la que puede hacer referencia en su diseño. Hay muchos

comandos de AutoCAD que han cambiado de nombre, por ejemplo: :POINT (comando de dibujo) ha sido reemplazado por el comando REFERENCE. :MRECTANGLE (comando de dibujo) ha sido reemplazado por el comando REFERENCE. :ARC (comando de dibujo) ha sido reemplazado por el comando TRIM. :CIRCLE (comando de dibujo) ha sido reemplazado por el comando TRIM. :ROUNDRECT (comando de dibujo) ha sido reemplazado por el comando TRIM. :PUBFRAME (comando de dibujo) ha sido reemplazado por el comando DEFORM. :MIRROR (comando de dibujo) ha sido reemplazado por el comando DEFORM. :ROTAR (comando de dibujo) ha sido reemplazado por el comando DEFORMAR. :FILL (comando de dibujo) ha sido reemplazado por el comando DEFORM. :UNGROUP (comando de dibujo) ha sido reemplazado por el comando DEFORM. :SHOWPLOTTER (comando de dibujo) ha sido reemplazado por el comando DEFORM. :ADD (comando de dibujo) ha sido reemplazado por el comando DEFORM. :BUILDUP (comando de dibujo) ha sido reemplazado por el comando DEFORM. :BUILDDOWN (comando de dibujo) ha sido reemplazado por el comando

DEFORM. :SHADEIN (comando de dibujo) ha sido reemplazado por el comando DEFORM. :SHADEOUT (comando de dibujo) ha sido reemplazado por el comando DEFORM. :SHADEON (comando de dibujo) ha sido reemplazado por el comando DEFORM. :SHADEOFF (comando de dibujo) ha sido reemplazado por el comando DEFORM. :

## **AutoCAD Crack + Gratis**

La nueva funcionalidad en AutoCAD 2010 y versiones posteriores incluye la capacidad de crear verdaderos modelos 3D, sólidos, primitivos y superficies. 3D se logra definiendo un espacio 3D con un plano de referencia (que puede ser creado por el usuario o generado automáticamente). Se puede crear un modelo 3D (objeto) a partir de cualquier combinación de modelos 3D, capas, sólidos, superficies y primitivos. Esto permite la capacidad de crear modelos 3D complejos en CAD sin tener que usar las capacidades 3D tradicionales de Rhino, TrueSpace o SketchUp. AutoCAD 2010 introdujo el Sistema dinámico de entrada y salida (DynIO). Es una herramienta de

escritura automática para convertir la interfaz de usuario de la aplicación en una interfaz personalizada y el usuario puede personalizar esta función. AutoCAD fue el primero en admitir un archivo de formato SVG, AutoCAD Web Drawing. AutoCAD fue el primero en admitir paletas de colores de 8 y 16 bits, aunque muchos otros paquetes de CAD las admitieron a principios de la década de 1990. AutoCAD fue el primero en tener una grabadora de DVD integrada de forma nativa AutoCAD introdujo el visor 2D y 3D, que permite a los clientes ver un dibujo sin necesidad de ejecutar una aplicación CAD. AutoCAD fue el primer modelador 3D en implementar un estilo en el lugar (vista CADX) o una capacidad de hoja de estilo basada en objetos. AutoCAD fue el primer CAD 3D en usar un disco local para almacenar solo los dibujos creados por el usuario (en lugar de usar un servidor de red). AutoCAD introdujo bloques dinámicos en las interfaces, que permiten diseños visuales personalizables de objetos y la creación de imágenes y animaciones basadas en un modelo espacial. AutoCAD introdujo la función Insight, un módulo que contiene amplias funciones de gráficos y trazados. La funcionalidad Insight se incorporó más tarde

al módulo ObjectARX ObjectPlotter. AutoCAD introdujo

la Cinta, que se utiliza para la interacción entre el usuario y la aplicación y es un conjunto de barras de herramientas con iconos. AutoCAD fue el primero en admitir una función de construcción in situ para crear formas paramétricas como cilindros, conos, superficies y splines. AutoCAD fue el primero en implementar un proceso de "ramificación" para combinar varios bloques en un solo bloque. AutoCAD introdujo capacidades de personalización y fue el primero en admitir una gran cantidad de idiomas y símbolos creados por el usuario. AutoCAD introdujo la capacidad de insertar nuevos campos en una base de datos, lo que permite la carga directa de archivos 112fdf883e

#### **AutoCAD Crack+ con clave de serie Mas reciente**

Utilice Autodesk AutoCAD for Dummies en combinación con Autodesk AutoCAD keygen. Eso es todo, solo ejecuta la aplicación y listo. Disfrute usando Autodesk Autocad. Como usar el codigo de activacion de autocad Con el panel de inicio de sesión de Autodesk Autocad, haga clic en el botón "Activar". Utilice el keygen de Autodesk AutoCAD para el inicio de sesión único. Siga las instrucciones y utilice la clave de activación. Utilice Autodesk AutoCAD for Dummies en combinación con Autodesk AutoCAD keygen. Eso es todo, solo ejecuta la aplicación y listo. Disfrute usando Autodesk AutoCAD. Como usar el codigo de activacion de autocad Con el panel de inicio de sesión de Autodesk Autocad, haga clic en el botón "Activar". Utilice el keygen de Autodesk AutoCAD para el inicio de sesión único. Siga las instrucciones y utilice la clave de activación. Utilice Autodesk AutoCAD for Dummies en combinación con Autodesk AutoCAD keygen. Eso es todo, solo ejecuta la aplicación y listo. Disfrute usando Autodesk AutoCAD. Cómo utilizar el autocad para la

prueba gratuita Con el panel de inicio de sesión de Autodesk Autocad, haga clic en el botón "Activar". Utilice Autodesk AutoCAD para obtener una prueba gratuita de keygen para el inicio de sesión único. Siga las instrucciones y utilice la clave de activación. Utilice Autodesk AutoCAD for Dummies en combinación con Autodesk AutoCAD keygen. Eso es todo, solo ejecuta la aplicación y listo. Disfrute usando Autodesk AutoCAD. Cómo usar la clave de prueba de autocad Con el panel de inicio de sesión de Autodesk Autocad, haga clic en el botón "Activar". Utilice Autodesk AutoCAD para obtener una prueba gratuita de keygen para el inicio de sesión único. Siga las instrucciones y utilice la clave de activación. Utilice Autodesk AutoCAD for Dummies en combinación con Autodesk AutoCAD keygen. Eso es todo, solo ejecuta la aplicación y listo. Disfrute usando Autodesk AutoCAD. Cómo usar el keygen para autodesk acad Usando

**?Que hay de nuevo en el AutoCAD?**

Soporte de capa integrado: Las capas se insertan o

actualizan rápida y fácilmente en sus dibujos. (vídeo: 1:22 min.) Atributos definidos por el usuario: Cree nuevos atributos sobre la marcha y aplíquelos rápidamente a líneas, símbolos y texto específicos. (vídeo: 1:32 min.) Agrupa y combina objetos: Combine rápidamente objetos, símbolos y líneas en grupos. Arrástrelos y suéltelos para crear grupos complejos y combínelos en un solo objeto. (vídeo: 1:50 min.) Conjuntos de símbolos y temas unificados: Acceda y use símbolos desde la nueva función Conjuntos de símbolos y cree dibujos temáticos con la nueva función Tema. (vídeo: 1:18 min.) Cuadrícula de dibujo basada en líneas: Defina los límites del área de dibujo con la nueva función Cuadrícula de dibujo basada en líneas. (vídeo: 2:17 min.) Expansión de símbolos: Inserte símbolos existentes o cree uno nuevo. El tamaño de los símbolos y grupos se puede aumentar, y la cámara se puede acercar para ver los detalles. (vídeo: 1:14 min.) Encontrar: Encuentre lo que necesita con la nueva función Buscar. Utilice Buscar para generar rápidamente un nuevo símbolo o capa a partir de una variable, una cadena de texto o una coordenada, o busque objetos en un dibujo. (vídeo: 1:12 min.) Editar herramientas: Todas las nuevas herramientas de edición ofrecen opciones de acción

intuitivas con interfaces de usuario avanzadas. (vídeo: 1:39 min.) Anotaciones y pautas: Nuevas funciones y herramientas para agregar fácilmente anotaciones y pautas predefinidas. (vídeo: 1:37 min.) Estilos de texto: Los estilos de texto cuentan con una nueva biblioteca de estilos. (vídeo: 1:33 min.) Encendiendo: Las nuevas funciones de iluminación le brindan más opciones para los efectos de luces y sombras. (vídeo: 1:31 min.) Vistas de dibujo: La nueva vista Snap le permite crear rápidamente vistas paralelas y ortogonales a partir de su dibujo, sin necesidad de una vista separada. (vídeo: 1:35 min.) Temas: Use un conjunto de colores, fondos y efectos predefinidos para crear fácilmente una apariencia consistente y personalizable. (vídeo: 1:20 min.) Múltiples estilos de trama: Utilice varios estilos de trazado para alinear o rellenar fácilmente su trazado con una variedad de líneas, marcadores y colores. (vídeo: 1:29 min.) Líneas acotadas

### **Requisitos del sistema For AutoCAD:**

Mínimo: Sistema operativo: Windows 7, Windows 8, Windows 10, Windows Server 2003, Windows Server 2008 Procesador: 1,8 GHz de doble núcleo Memoria: 1 GB RAM Gráficos: 1 GB de RAM DirectX: Versión 9.0 Red: conexión a Internet de banda ancha Almacenamiento: 4 GB de espacio disponible Notas adicionales: el juego se iniciará automáticamente sin instalarlo si no lo ha instalado Recomendado: Sistema operativo: Windows 7, Windows 8, Windows 10, Windows Server 2008 Procesador: 2.

# Enlaces relacionados:

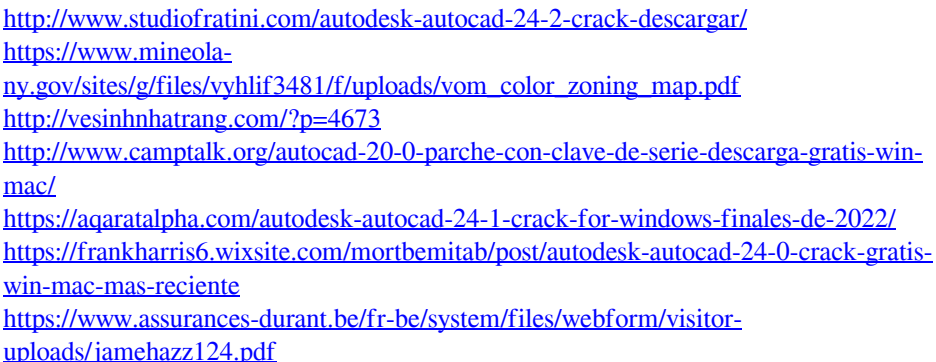

 $10 / 11$ 

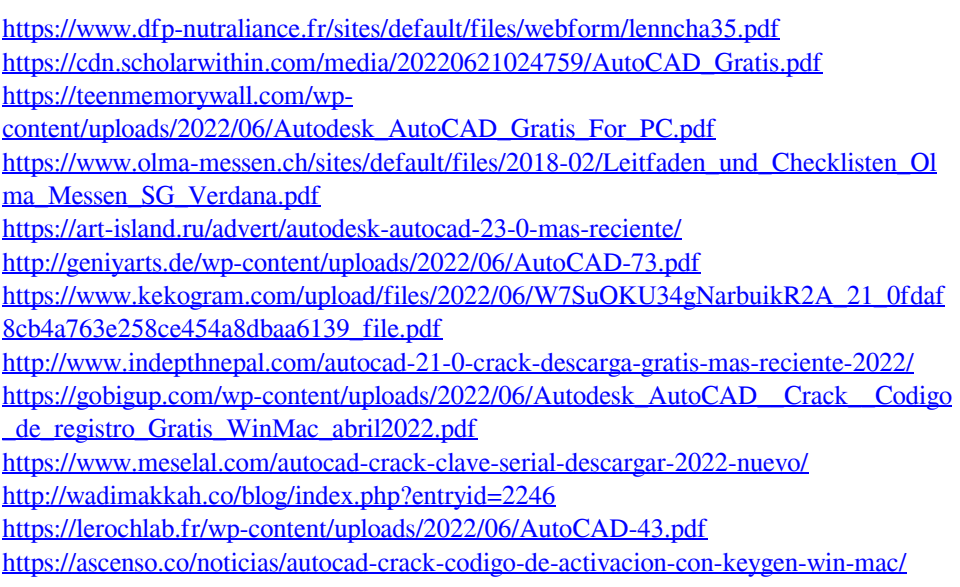